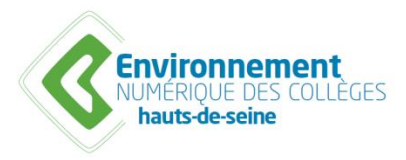

# Charte d'utilisation de l'Environnement Numérique des Collèges (ENC)

Le programme Environnement Numérique des Collèges (ENC HdS) déploie dans chaque collège public des Hauts-de-Seine, un environnement numérique complet, constitué :

- d'un réseau local sécurisé,
- d'un accès Internet haut débit sécurisé,
- de postes de travail et, plus généralement, d'équipements informatiques,
- de logiciels sur les postes de travail,
- d'accès à des services Web : Espace Numérique de Travail (ENT), cahier de textes, emploi du temps, outils de vie scolaire et ressources pédagogiques.

La présente charte définit les règles d'utilisation des équipements et services d'ENC HdS par l'utilisateur. L'utilisateur est toute personne de la communauté éducative du collège et toute personne invitée dûment autorisée sous la responsabilité du chef d'établissement.

### **Article 1 • Conditions d'accès aux équipements et services d'ENC HdS**

L'accès aux postes de travail, aux équipements informatiques, au réseau du collège, à Internet, aux logiciels et aux services d'ENC HdS est placé sous le contrôle du collège.

Pour être autorisé à utiliser les équipements et les services d'ENC HdS, un utilisateur doit au préalable accepter la présente charte.

La connexion à un équipement informatique, l'accès à Internet et l'accès aux services d'ENC HdS, notamment à l'ENT, sont contrôlés au moyen d'un identifiant et d'un mot de passe, personnels à chaque utilisateur. Cet accès sécurisé a pour but d'éviter abus et malveillances.

Cet identifiant personnel et ce mot de passe sont communiqués à l'utilisateur par le collège. L'utilisateur est responsable de leur conservation, de leur usage et de leur sécurité. L'utilisateur ne doit pas les dévoiler à un tiers ; il ne doit pas quitter un poste de travail sans s'être déconnecté.

L'utilisateur s'engage à ne pas utiliser l'identifiant personnel et le mot de passe d'un autre utilisateur. L'utilisateur s'engage à signaler au collège toute perte, toute anomalie et toute tentative d'usurpation de son identifiant personnel et de son mot de passe.

Le droit d'accès aux équipements et aux services du programme ENC HdS est personnel, incessible et temporaire. Il disparaît dans un délai de 3 mois après le départ de l'utilisateur du collège, ou par décision du collège, dès lors que l'utilisateur ne respecte pas la présente charte.

### **Article 2 • Respect de la législation**

L'utilisateur s'engage à respecter les valeurs fondamentales de l'Éducation Nationale que sont la neutralité religieuse, politique et commerciale.

L'évolution technologique facilite la communication entre les personnes. Elle doit s'accompagner du respect des limites imposées par la loi.

Sont interdits par la loi et, le cas échéant, peuvent être sanctionnés par voie pénale : l'apologie et la négation de tout crime, l'incitation à la haine ou à la violence, la corruption et la provocation de mineurs à commettre des actes illicites ou dangereux, la diffusion d'images pornographiques à des mineurs, la provocation au suicide, l'incitation à la consommation de produits illicites, la diffamation et l'injure, l'atteinte à la vie privée et au droit d'image d'autrui.

Les textes, les images, les sons, les vidéos doivent être diffusés avec l'autorisation de leurs auteurs, et avec indication de leur source, ou être libres de droits, conformément aux lois en vigueur.

L'utilisateur s'engage à respecter la loi 78-17 relative à l'informatique, aux fichiers et aux libertés et le Code de la propriété intellectuelle.

Les enseignants et le personnel du Ministère de l'éducation nationale sont également tenus par les règles de la charte académique régissant l'usage des technologies de l'information et de communication par les personnels du Ministère de l'éducation nationale.

### **Article 3 • Utilisation des services d'ENC HdS**

L'utilisateur s'engage à ne pas détériorer les postes de travail et équipements mis à sa disposition (chocs, manipulations violentes, déconnexion des câbles, démontage des souris, etc.).

L'utilisateur s'engage à ne pas effectuer d'opérations nuisibles au bon fonctionnement des équipements et des services d'ENC HdS. L'utilisateur s'engage à ne pas détourner les services d'ENC HdS à des fins commerciales ou publicitaires.

Le détail des services et de leurs fonctionnalités peut être consulté sur le blog ENC académique et le club utilisateur de l'ENT.

### **Article 4 • Traçabilité et filtrage**

Le collège a l'obligation légale de protéger notamment les mineurs.

A cet effet, l'utilisateur est informé qu'est mis en place un dispositif de filtrage des accès à internet et de conservation des journaux des usages de l'ENT et des sites visités sur Internet à partir de tout équipement ENC, qu'ils soient utilisés à l'intérieur ou en dehors du collège.

Les règles de filtrage sont mises à jour régulièrement, conformément aux directives de l'Éducation Nationale. Des règles de filtrage supplémentaires peuvent être instaurées par le collège.

### **Article 5 • Protection des données à caractère personnel**

Le responsable des traitements des données à caractère personnel est le principal du collège. Le collège a déclaré l'ENT auprès de la CNIL (Commission Nationale Informatique et Libertés).

Un outil de marquage permet d'établir des statistiques de fréquentation des différents services de l'ENT et de les croiser avec les profils utilisateurs.

L'utilisateur peut exercer auprès du principal du collège son droit d'accès, de rectification et d'opposition aux données à caractère personnel le concernant (loi 78-17 relative à l'informatique, aux fichiers et aux libertés).

# **Article 6. Mauvaise utilisation et non-respect des règles**

En cas de manquement à la présente Charte l'utilisateur s'expose à :

- des sanctions disciplinaires ;
- des poursuites judiciaires.

**Je reconnais avoir pris connaissance de la présente charte et m'engage à la respecter.**

# **ANNEXE - Mise à disposition et usage d'équipements individuels mobiles (EIM)**

Le conseil Départemental des Hauts de Seine met à la disposition des enseignants et des élèves, par l'intermédiaire du collège, un équipement individuel mobile dans le cadre du plan numérique pour l'Education.

L'équipement individuel mobile et ses accessoires sont prêtés à l'utilisateur à titre gratuit dans le cadre d'usages pédagogiques et d'enseignement.

Cette présente annexe définit les conditions d'utilisation de ce matériel dans le collège et hors établissement.

# **1. Conditions de prêt de l'EIM**

L'EIM et ses accessoires prêtés sont la propriété du Conseil départemental des Hauts de Seine. La revente, la cession, même à titre gratuit, l'échange, le prêt, la location, de l'EIM et de ses accessoires sont donc strictement interdits.

La remise à l'utilisateur est conditionnée par la signature d'un bordereau de remise.

Sauf instruction contraire, à la fin de la durée de prêt indiquée dans le bordereau de remise ou en cas de départ anticipé du collège, l'utilisateur s'engage à restituer l'EIM et ses accessoires prêtés en parfait état de fonctionnement, selon la procédure qui lui sera indiquée par le collège.

Seule une attestation de restitution prouve la restitution de l'EIM et des accessoires.

La non restitution de l'EIM et de ses accessoires après mise en demeure restée sans effet dans le délai de 15 jours entraine le droit de réclamer à l'utilisateur le remboursement de la valeur du prix d'achat de ceux-ci.

# **2. Conditions d'utilisation de l'EIM**

# **2.1 Au sein du collège**

L'utilisateur s'engage à :

- toujours avoir l'EIM et ses accessoires lorsqu'il est dans le collège pour le temps scolaire ;
- conserver et à prendre le plus grand soin de l'EIM et des accessoires confiés dont il est le gardien. Afin d'être protégé, l'EIM doit rester impérativement dans la housse qui a été remise quand il n'est pas utilisé ;
- respecter, lors de l'utilisation de l'EIM et ses accessoires, la présente Charte, le règlement intérieur et la charte d'utilisation de l'Internet, des réseaux et des services multimédias en vigueur au sein du collège ;
- respecter constamment les préconisations d'utilisation émises par l'Éducation Nationale et par le collège ;
- laisser suffisamment d'espace mémoire disponible sur l'EIM pour les usages pédagogiques ;
- veiller à ce que les batteries de l'EIM et ses accessoires soient systématiquement chargées à 100 % lors de son arrivée dans le collège. Le chargeur de batterie et le ou les câbles associés ne sont pas apportés dans l'enceinte du collège, sauf demande expresse de ce dernier.

Un référent numérique EIM est l'administrateur local au sein du collège et le premier contact de l'utilisateur en ce qui concerne l'utilisation des EIM.

### **2.2 Hors établissement**

Pour les élèves, les usages hors enceinte du collège relèvent de l'organisation et de l'autorité des représentants légaux, sachant qu'un dispositif de filtrage des accès à internet est déjà installé.

L'autorité parentale s'exerce de plein droit sur l'EIM et ses accessoires ainsi que sur les usages qui en sont faits. Il relève de la responsabilité des représentants légaux d'assurer le contrôle de l'usage de l'EIM par l'élève à son domicile.

# **3. Configuration de l'EIM**

L'EIM est remis avec :

- des applications mobiles préinstallées et préconfigurées ;
- des paramétrages et un profil de sécurité préinstallés.

# **3.1 Les paramètres initiaux**

L'intégrité du système d'exploitation est contrôlée par le logiciel de gestion et de supervision des EIM qui empêche des fonctionnements non autorisés de l'EIM (par exemple : débridage de l'EIM, suppression d'une des applications etc.). En cas de doute sur l'intégrité, le collège peut procéder à la réinitialisation de l'EIM après en avoir dûment averti l'utilisateur.

L'utilisateur s'engage à :

- Ne pas modifier la configuration initiale, à respecter les réglages et les profils de sécurité installés ;
- Ne pas supprimer les applications livrées avec l'EIM liées au logiciel de gestion et de supervision de flotte mobile ;
- Ne pas remplacer le système d'exploitation, ni procéder au débridage de l'EIM ou modifier les paramètres de restriction de l'EIM.

La modification du système d'exploitation suite à une action de l'utilisateur peut entraîner des restrictions d'usage (accès réseau / applications désactivées).

La supervision de l'EIM permet son contrôle par le biais d'un logiciel de gestion et de supervision de terminaux mobiles.

Ce logiciel de gestion et supervision de l'EIM permet de :

- déployer ou mettre à disposition des applications sélectionnées par le collège ;
- enregistrer la liste des applications installées sur l'EIM par le système de supervision ou l'utilisateur ;
- configurer les services de l'ENC sur l'EIM ;
- appliquer des restrictions et des réglages sur l'EIM assurant l'intégrité de celui-ci ;
- appliquer des actions à distance telles-que la réinitialisation du code de verrouillage de l'EIM.

La liste des fonctionnalités de ce logiciel utilisées peut être consultée auprès du référent numérique EIM.

# **3.2 Les comptes et applications de l'EIM**

Le collège, son référent numérique EIM et les enseignants définissent la liste initiale des applications associées au compte établissement et assurent l'installation, la désinstallation et la mise à jour des applications dans le cadre pédagogique.

Les élèves pourront télécharger d'autres applications disponibles mises à disposition par le collège via le catalogue sur le « store » dédié à cet effet, à l'exclusion de toute autre application.

Les enseignants sont autorisés à acquérir de nouvelles applications, gratuites comme payantes. En cas de téléchargement d'applications payantes, leur acquisition est à la charge du collège pour des applications à usage pédagogique et à la charge de l'enseignant pour des applications à usage privé.

Afin de ne pas surcharger la tablette, les applications doivent être principalement à usage pédagogique et de manière exceptionnelle et raisonnable à usage privé ou ludique.

Il ne peut en aucun cas être demandé par le collège à l'utilisateur de télécharger des applications payantes à sa charge.

Un contrôle de l'accès aux systèmes d'installation des applications par profil est mis en place.

L'utilisateur (ou son représentant légal) est seul responsable de toutes modifications ou ajouts faits sur l'EIM entrainant une facturation qui resterait, dans ce cas, à la charge de l'utilisateur.

Le collège via son référent numérique EIM pourra procéder à des modifications de paramétrages.

# **4. Contrôle de l'EIM de l'élève**

Le principal du collège et son adjoint peuvent contrôler, en présence de l'élève, l'utilisation qui est faite de l'EIM, son contenu et, le cas échéant, peuvent demander à l'élève et ses représentants légaux de supprimer l'ensemble des éléments ne correspondant pas à un usage éducatif ou pédagogique au sens des critères définis par l'Education nationale.

L'élève devra présenter l'EIM à ses enseignants ou aux membres de la vie scolaire pour toute vérification, contrôle ou orientation de son travail.

Les enseignants peuvent être conduits pour des raisons pédagogiques à le conserver le cas échéant plusieurs jours.

L'enseignant pourra notamment, en classe, sur l'EIM de ses élèves:

- mettre en œuvre une supervision de l'EIM de ses élèves,
- bloquer/autoriser/filtrer temporairement les accès à Internet des élèves,
- autoriser ou bloquer certaines applications, pour un travail particulier, ou lors d'un contrôle,
- autoriser un élève à afficher ce qu'il fait sur l'écran des autres EIM de la classe ou d'un groupe,
- mettre en place des sessions de discussion.

# **5. Sauvegarde**

La sauvegarde des données pédagogiques est prise en charge dans l'espace numérique de travail (ENT).

La sauvegarde des applications et données/fichiers/documents privés (autres que pédagogiques) pourra être éventuellement réalisée dans l'espace individuel de l'utilisateur dans l'espace numérique de travail (ENT).

Il appartient à chaque utilisateur de procéder à ces sauvegardes.

# **6. Sécurité**

A des fins de précaution et de sécurité des systèmes d'information certaines configurations sont verrouillées. La mise en place d'outils de sécurité ne dispense pas, toutefois, l'utilisateur d'une obligation de vigilance à cet égard.

L'utilisateur contribue à la sécurité de l'EIM, des applications, des logiciels et des comptes mis à disposition : il doit notamment veiller à éviter ou à ne pas favoriser les intrusions physiques et l'introduction de codes malveillants ou de virus susceptibles d'endommager le système d'information de l'EIM.

L'utilisateur s'interdit de :

- modifier ou détruire, ou tenter de modifier ou de détruire, des fichiers sur lesquels il ne dispose d'aucun droit ;
- utiliser ou tenter d'utiliser des comptes autres que ceux qui lui sont attribués ou masquer son identité.

L'utilisateur s'engage à verrouiller et à utiliser un code de déverrouillage/verrouillage de l'EIM et à ne pas communiquer à une tierce personne le code de déverrouillage.

### **7. Assistance et maintenance**

À tout moment, le collège peut demander à l'utilisateur de lui remettre son EIM pour des besoins de maintenance ou des mises à jour.

Pour tout besoin d'assistance concernant l'EIM, l'utilisateur sollicite le référent numérique EIM du collège.

Tout problème, incident et panne relatifs à l'EIM, aux accessoires, aux logiciels associés ou aux applications installées doivent être immédiatement signalés au référent numérique EIM du collège ou dès la reprise des cours si le problème survient le week-end ou pendant les vacances scolaires.

Aucune intervention externe, hormis celle du référent numérique EIM, n'est autorisée sur l'EIM et ses accessoires.

La maintenance des EIM, accessoires et logiciels associés est assurée par le conseil Départemental des Hauts de Seine et est réalisée soit par intervention directe, soit à distance via le système de supervision et de contrôle des EIM. Le conseil Départemental des Hauts de Seine dispose d'une garantie avec ses prestataires (garantie constructeur) qui couvre uniquement des défaillances liées à un composant ou à l'intégralité de la tablette ainsi que les problèmes du système imputables au constructeur. La garantie ne s'applique pas lorsque la tablette comporte des chocs, éraflures ou traces altérant sa surface. Dans ces cas, la maintenance et le remplacement ne seront pas pris en

charge. Le dispositif de maintenance et d'assistance est assuré par le conseil Départemental des Hauts de Seine. Pour les EIM, il est identique à celui proposé pour l'ensemble du parc informatique ENC, à savoir :

- **Pour tous les adultes** exerçant dans l'établissement :

- Accès au guichet unique ENC par téléphone du lundi au vendredi de 8h à 18h, ainsi que les deux premiers jours et les deux derniers des petites vacances. Le guichet ENC assure l'orientation vers les centres de compétences des partenaires du programme.

- Accès par internet au portail en ligne de déclaration d'incident et de demande : [https://enc92.easyvista.com](https://enc92.easyvista.com/)

- Interventions régulières planifiées dans le collège de l'infogérant

- **Pour les élèves**, le collège assure un premier niveau de support via le référent numérique EIM. Si le collège n'est pas autonome pour rendre le service, il recourt au dispositif d'assistance ENC décrit ci-dessus.

# **8. Remplacement de l'EIM**

Les demandes de renouvellement ou de remplacement sont émises par le collège. A cet effet, l'utilisateur qui en effectue la demande auprès de son collège devra en expliciter les motifs et restituer, le cas échéant, les éléments à remplacer ou renouveler.

Dans tous les cas, la décision de remplacement restera à la discrétion du Conseil départemental des Hauts de Seine.

L'EIM n'est pas remplacé dans le cas où le problème rencontré n'affecte pas son fonctionnement normal.

# **9. Mauvaise utilisation et non-respect des règles**

En cas de manquement à la présente Charte et notamment en cas de mauvais usage, de revente, cession, même à titre gratuit, échange, prêt ou location de l'EIM et des accessoires prêtés ou en cas de violation d'une disposition légale ou réglementaire, l'utilisateur s'expose également :

- A la confiscation de l'EIM par le principal du collège ;
- à des sanctions disciplinaires :
- à une demande de remboursement du prix de la valeur d'achat de l'EIM ;
- et à des poursuites judiciaires.

### **Je reconnais avoir pris connaissance de la présente charte et m'engage à la respecter.**